## **Anleitung für die Anmeldung zur Videokonferenz mit Jitsi**

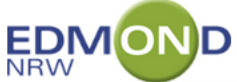

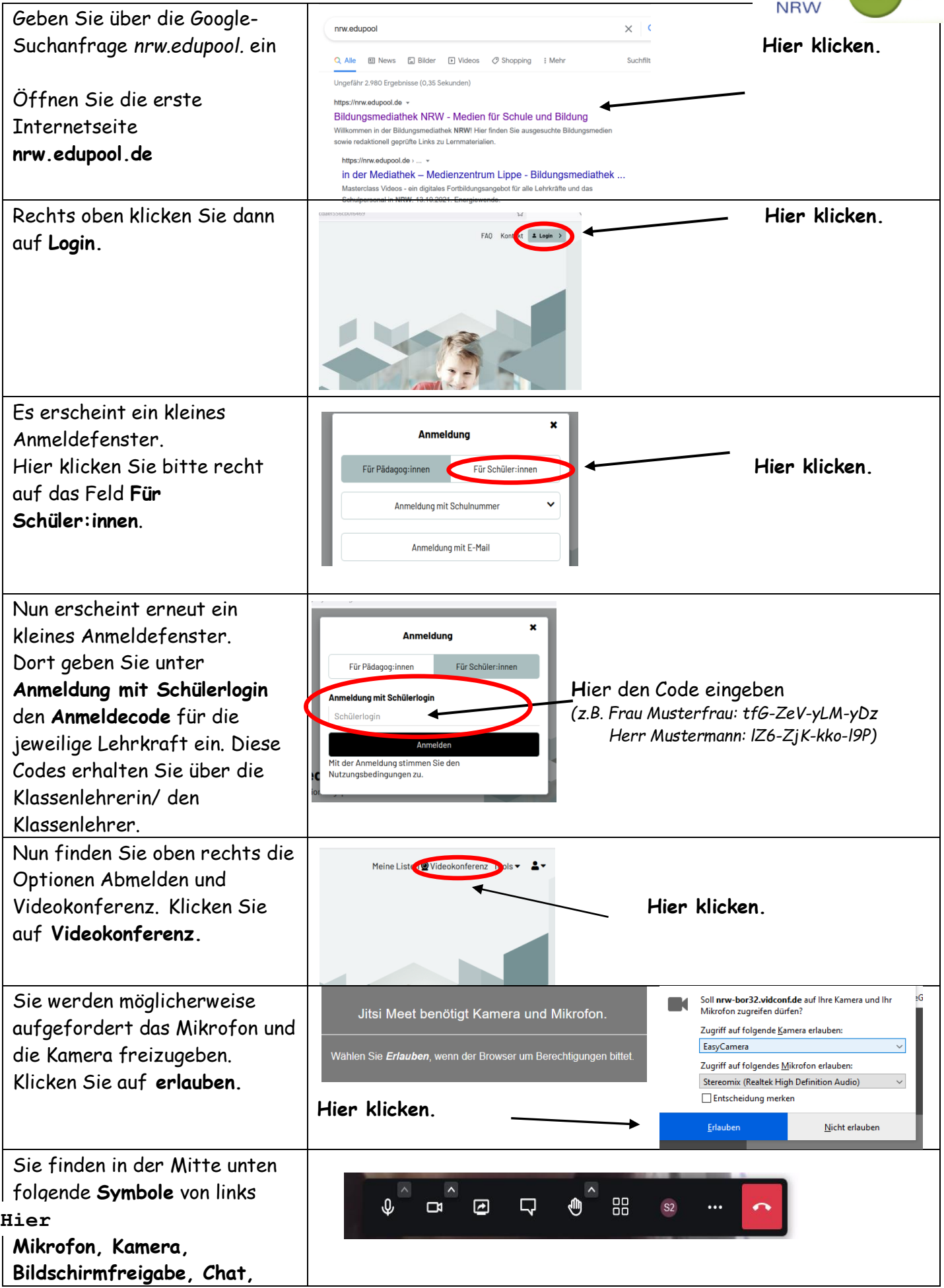

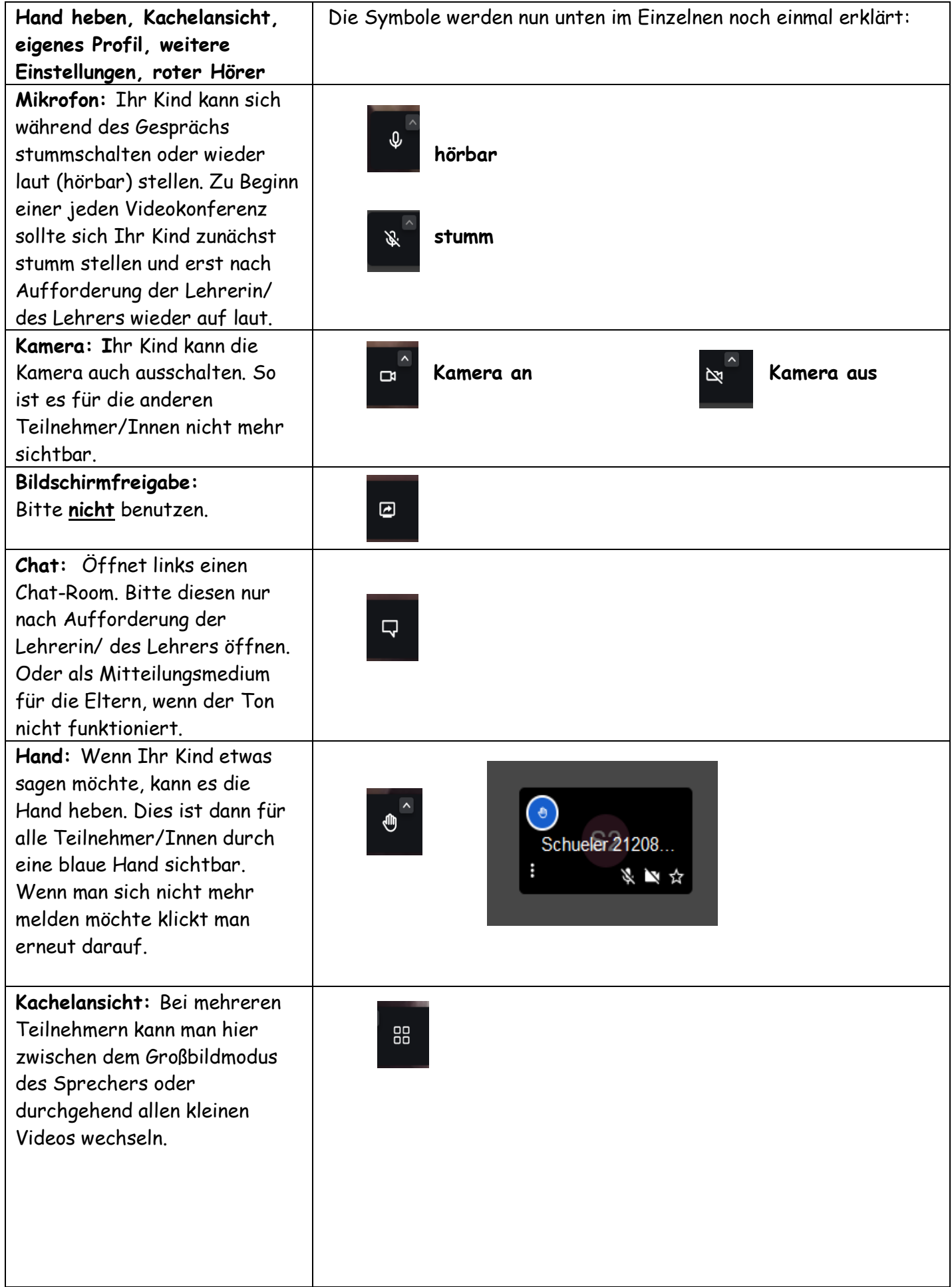

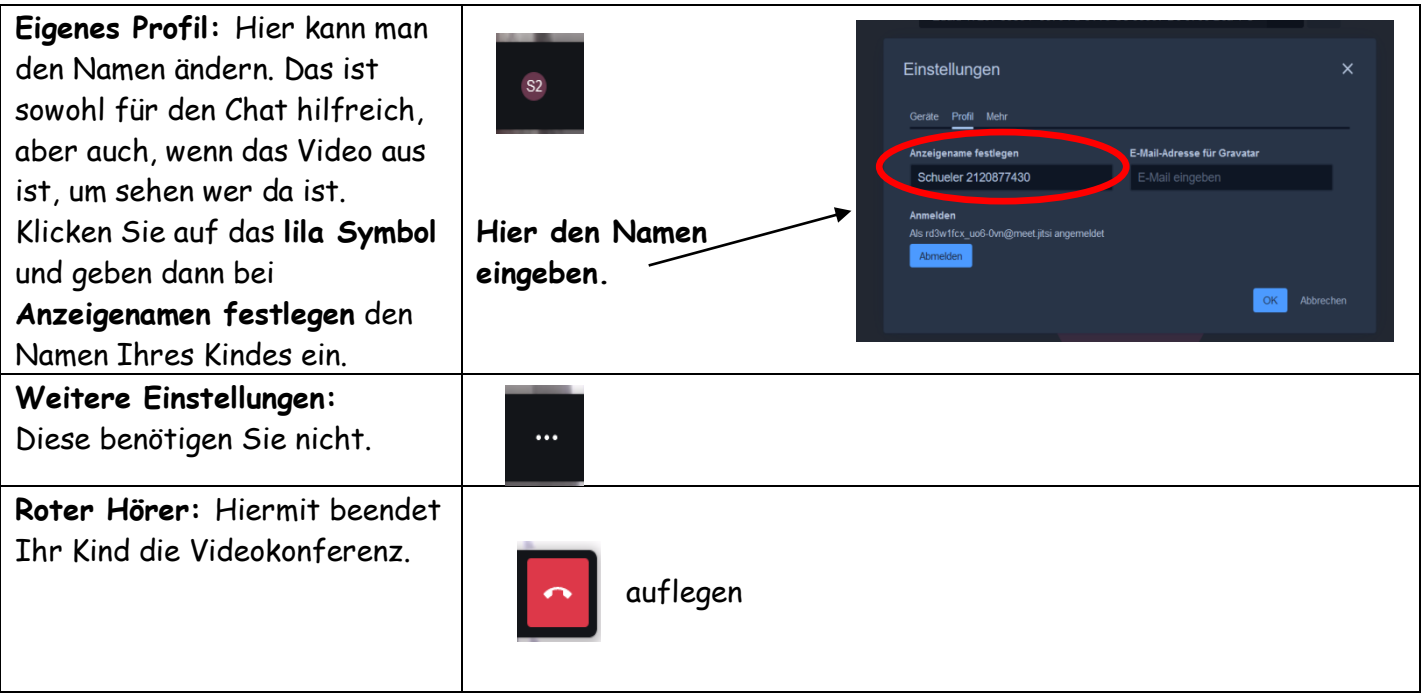

Liebe Eltern, liebe Schülerinnen und Schüler,

die Nutzung der Videokonferenz stellt eine weitere Möglichkeit neben E-Mail und Telefonat dar, mit den Lehrerinnen/ dem Lehrer in Kontakt zu treten. Die Zeiten, in denen diese über Videokonferenzen erreichbar sind, erhalten Sie über die jeweiligen Klassenlehrerinnen bzw. den Klassenlehrer. Diese Zeiten sind **keine verpflichtenden Anwesenheiten** für Ihr Kind, sondern stellen nur ein weiteres Kommunikationsangebot dar. Im unteren Feld haben Sie die Möglichkeit zur jeweiligen Lehrerin/zum jeweiligen Lehrer den Anmelde-Code für den Videokonferenz-Raum zu notieren.

Wir wünschen Ihnen viel Erfolg und Freude.

Das Kollegium der Andreas-Schule

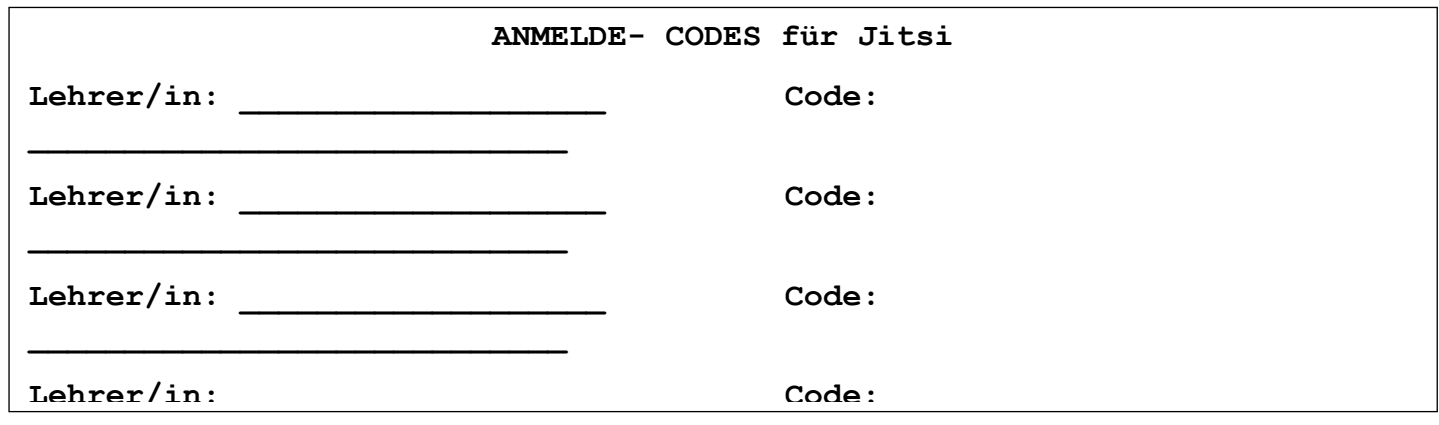